## 交通银行网上银行缴费流程图

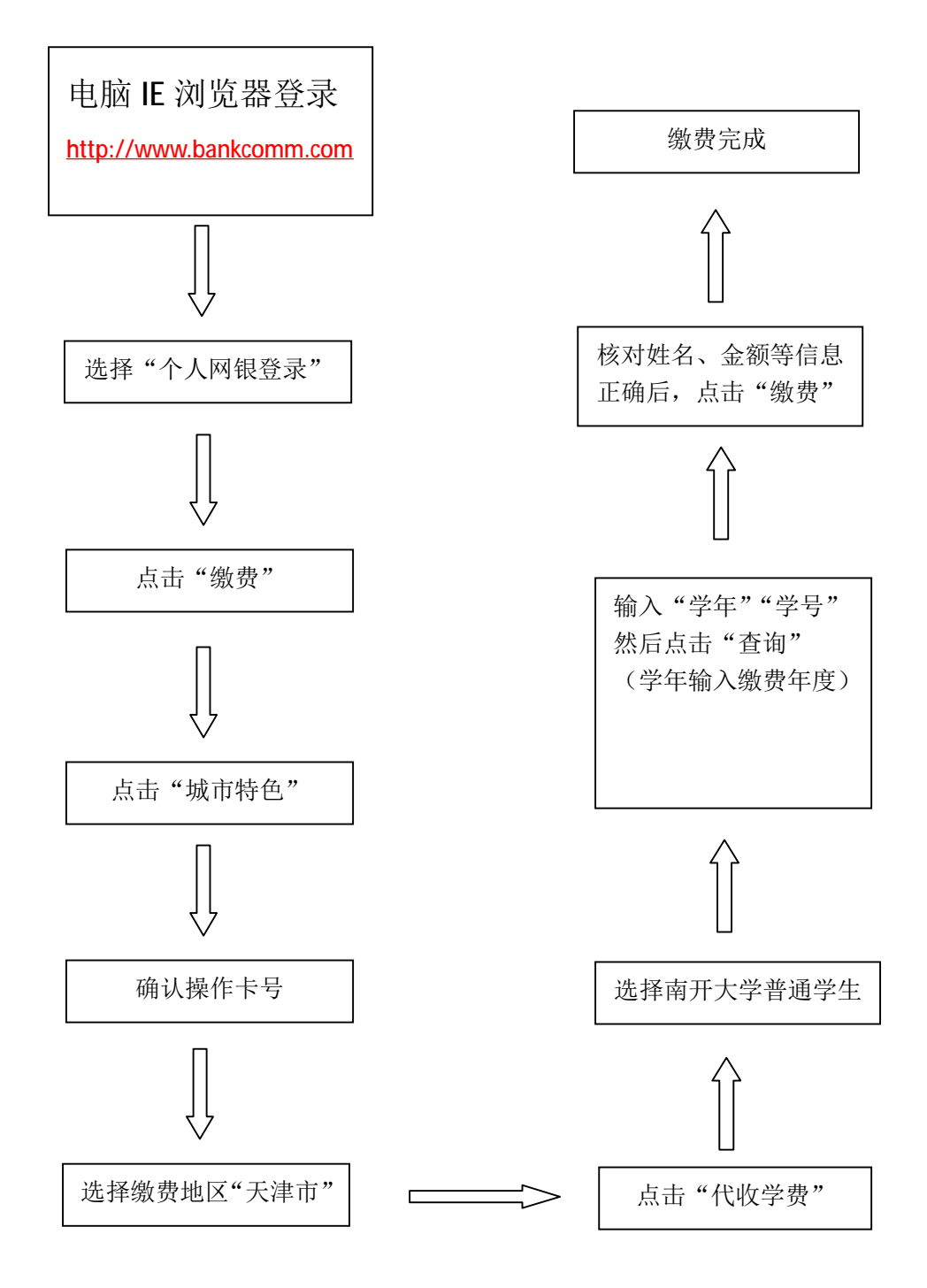